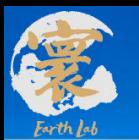

地球系统数值模拟装置第一届用户培训会

## 地球系统数值模拟装置科学数据 共享服务平台用户培训

汇报人:肖霞 2023年6月7日

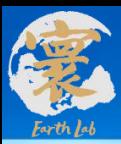

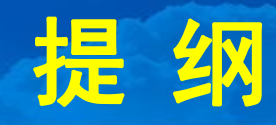

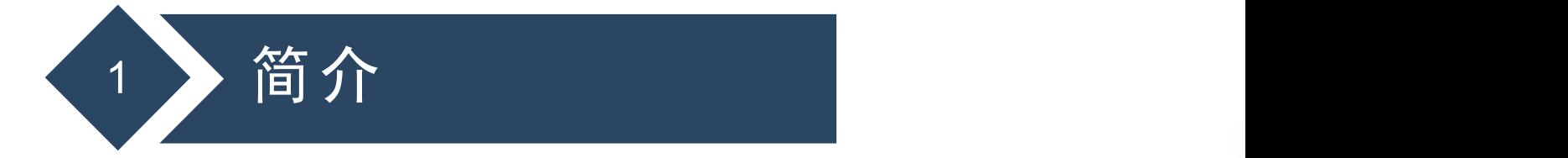

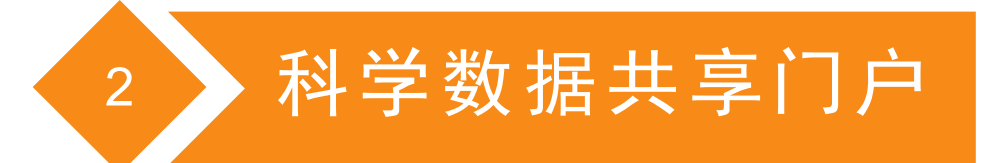

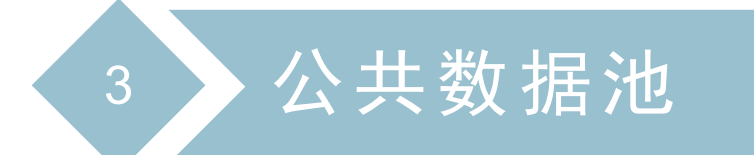

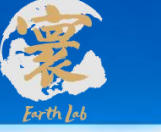

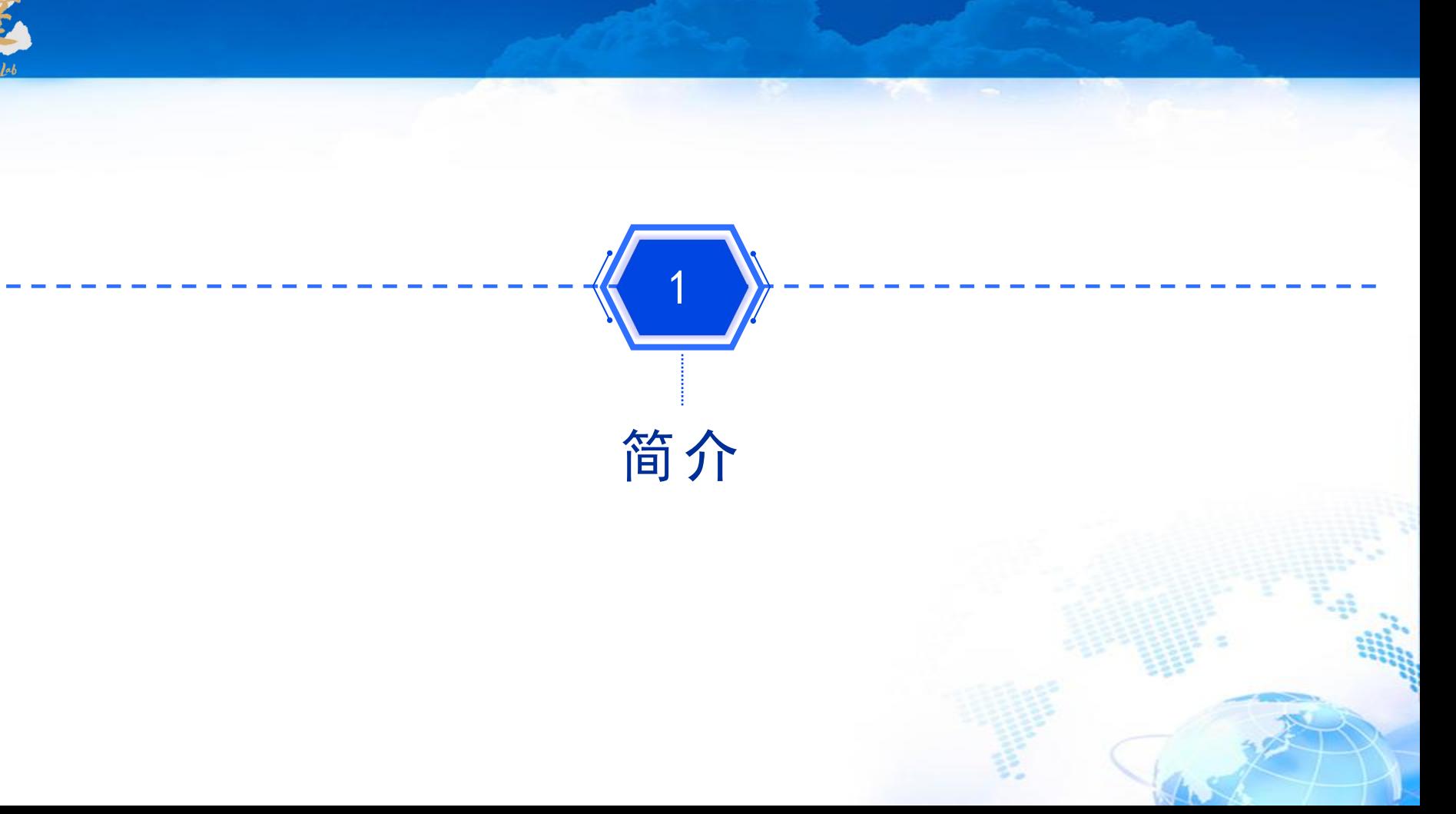

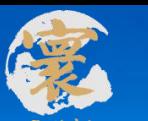

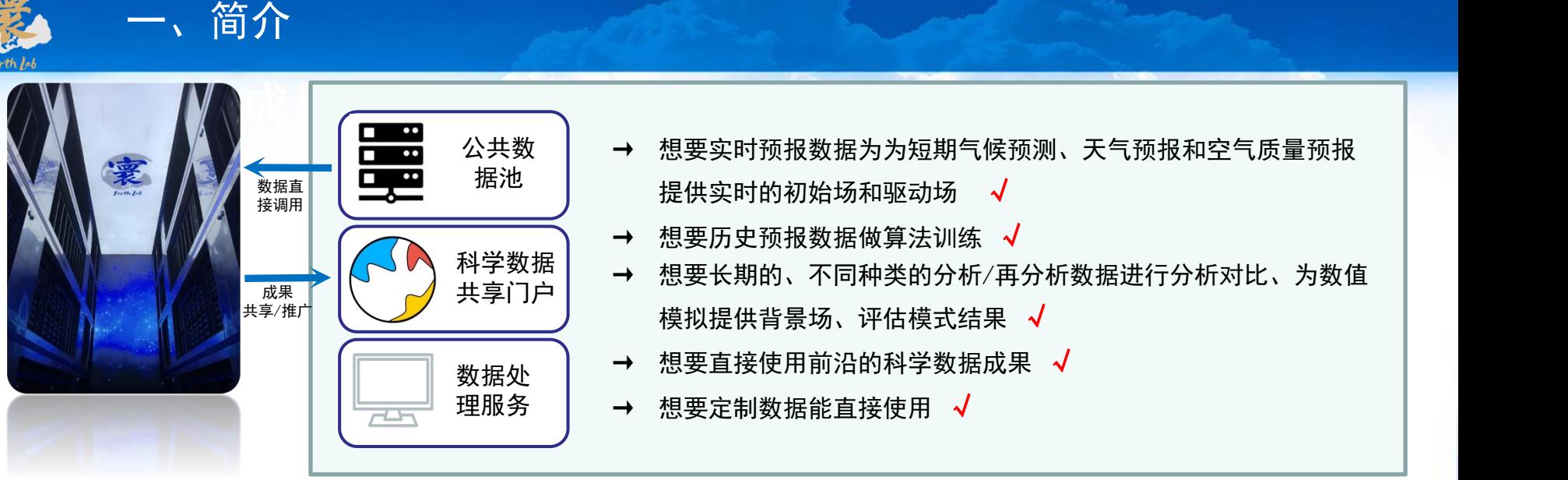

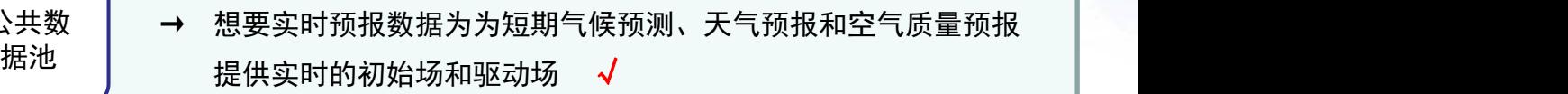

- → 想要历史预报数据做算法训练 √
- 科学数据│ → 相覀长期的 不同轴米的公拆≠亩。 共享门户 → 想要长期的、不同种类的分析/再分析数据进行分析对比、为数值 模拟提供背景场、评估模式结果 √
- 数据处 → 想要直接使用前沿的科学数据成果 √
- 理服务 → 想要定制数据能直接使用 √

× 数据获取不及时 × 数据存储空间不够 × 数据下载网络不畅 × 数据倒来倒去耗费时间、增加存储 × 原始数据不是想要的数据,还要花大量时间进行再处 理事 しょうしょう しゅうしょう しょうしょう

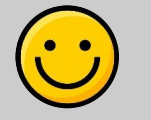

- 同步官网获取数据
- PB级空间支持数据存储和处理
- 专线国际带宽保障数据下载
- 装置内公共数据和平台自主知识产权数据直接调用
- 专业数据团队提供数据预处理和后处理服务

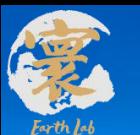

#### 简介

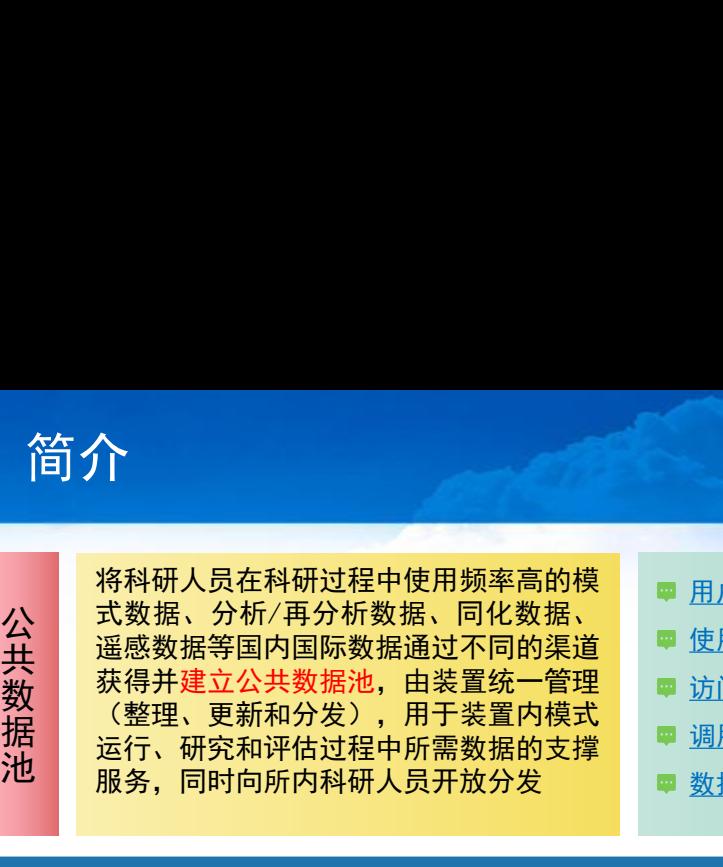

■ 用户人群: 有大装置账户的用户、所内科研人员 ■ 使用权限: 大装置系统、所内IP 访问方式(所内):**http://sharedata.iap.ac.cn** 调用方式(装置内):**/sharedata/dataset** ■ 数据详情: 访问网址或路径, 获取数据详单

■ 用户人群: 全网 ■ 数据类别:科学数据实体、科学数据描述信息、科学数据辅助工具软件 ■ 用户分类: 数据汇交用户, 数据使用用户 ■ 使用权限: 全网、所内、装置内、用户组 ■ 共享方式: 元数据共享、实体数据共享、保护期共享 访问方式:**http://earthlab-data.iap.ac.cn/**

集数据汇交、发布、<br>共享、推广、下载和<br>共享、推广、下载和<br>管理于一体的综合性<br>宇宙有知产权成<br>门户平台,主要用于<br>门户平台,主要用于<br>从户口<br>月有有知产权成<br>具教据的全网发布 共享、推广、下载和 管理于一体的综合性 门户平台,主要用于 具有自有知识产权成 果数据的全网发布

科学数<br>|<br>科学数 科学数据: 科学数据共享 科学数据共享 科学数据共享门上 科学数据共享门户<br>第一章 一个人的话,"我们的人的人的人"。 **有的人的人的人,我们在这里的人的人,我们就会在这里的人的人,我们就会在这里的人的人,我们就会在这里的人,我们就会在这里的人,我们就会在这里的人,我们就会在这里的人,我们就会在这里的人的人们,我们就会** 日本学数据共享门户<br>- 「神学数据共享门户」<br>- 「神学数据共享门户」

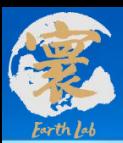

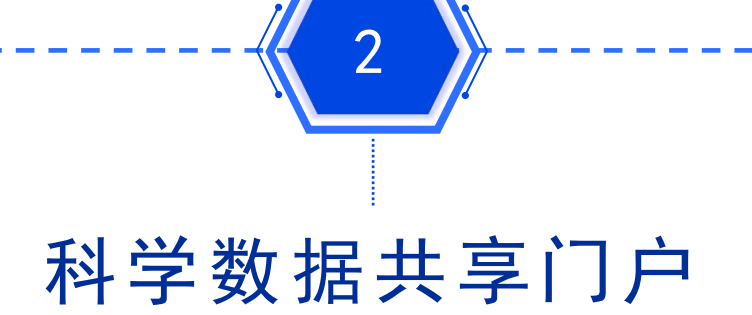

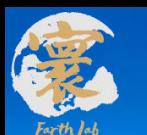

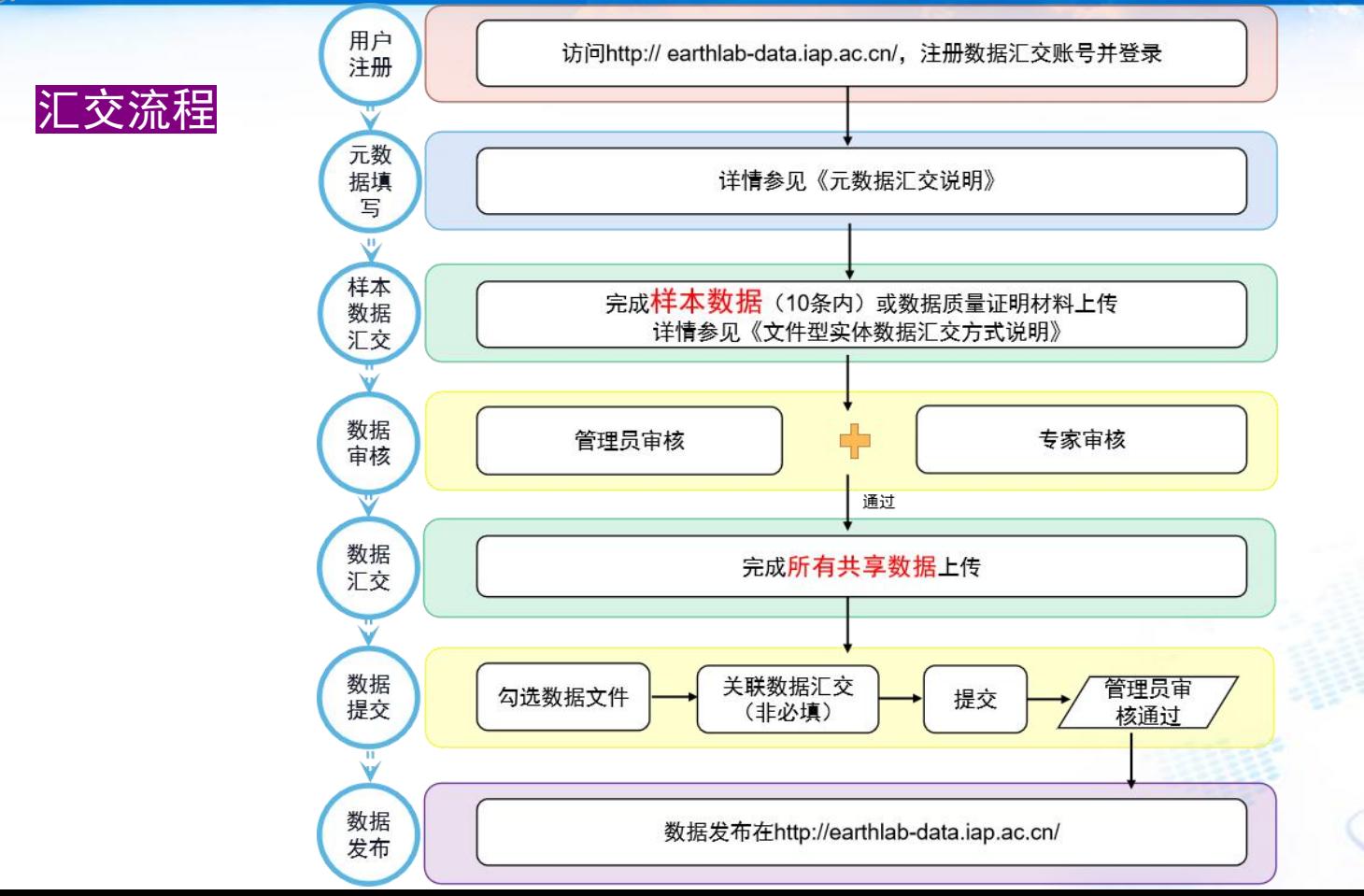

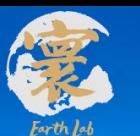

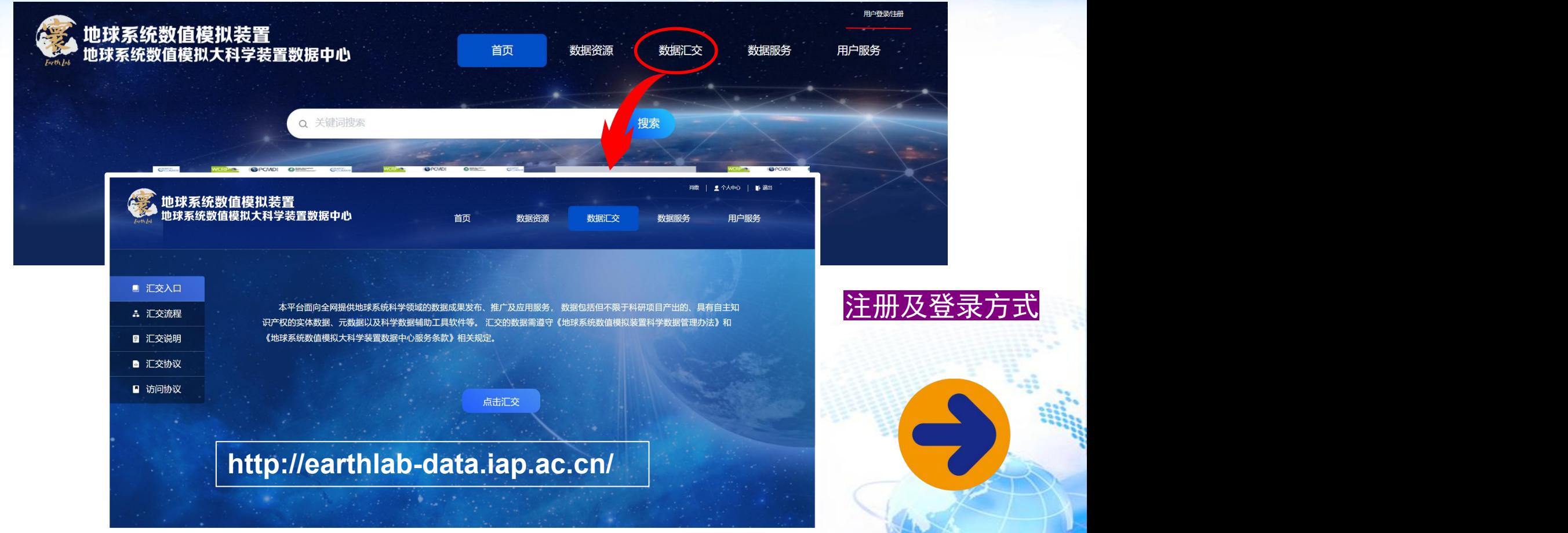

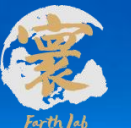

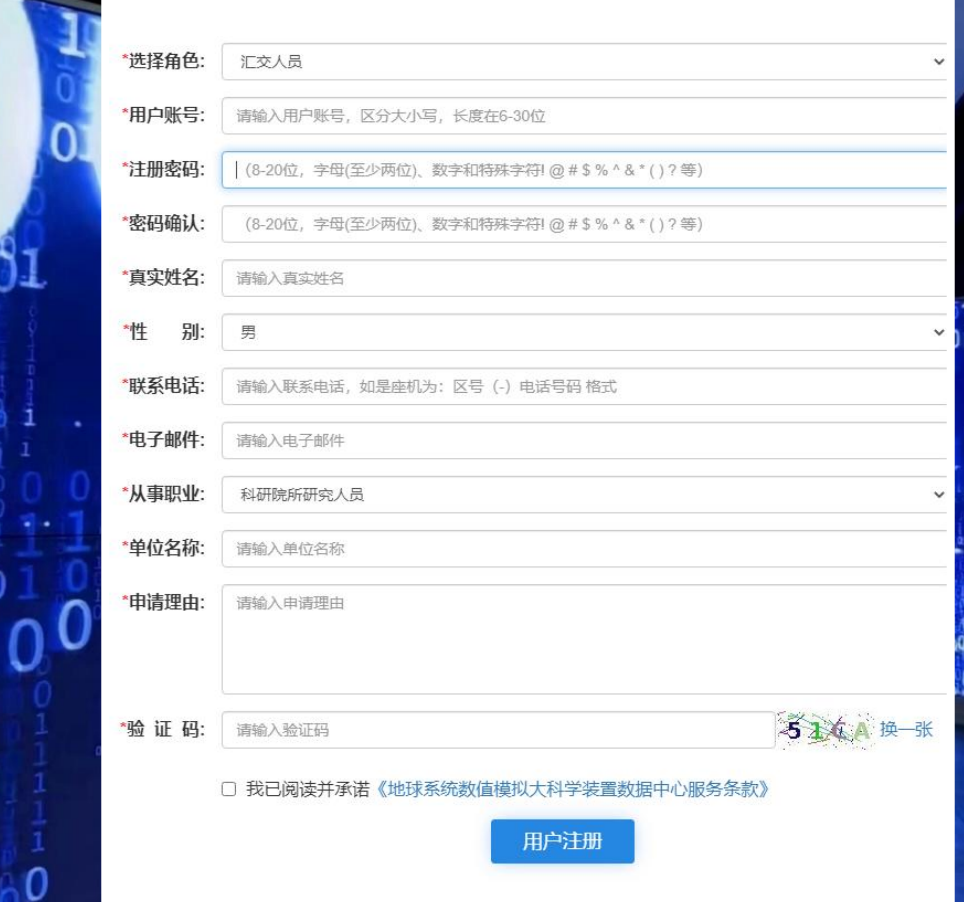

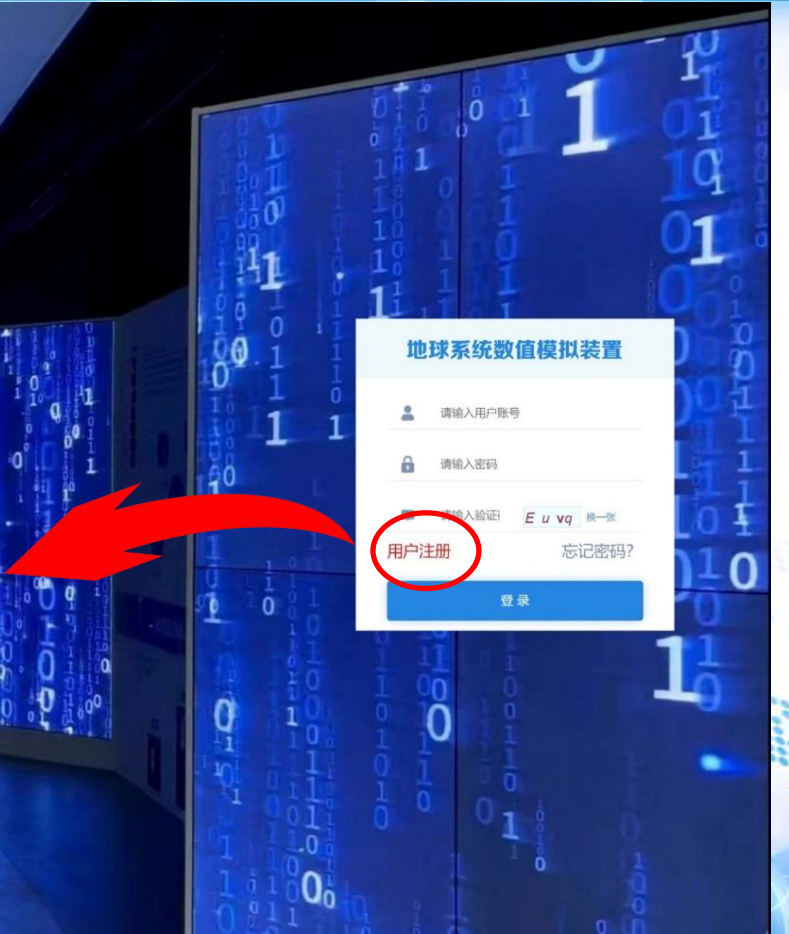

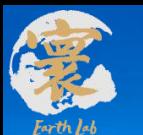

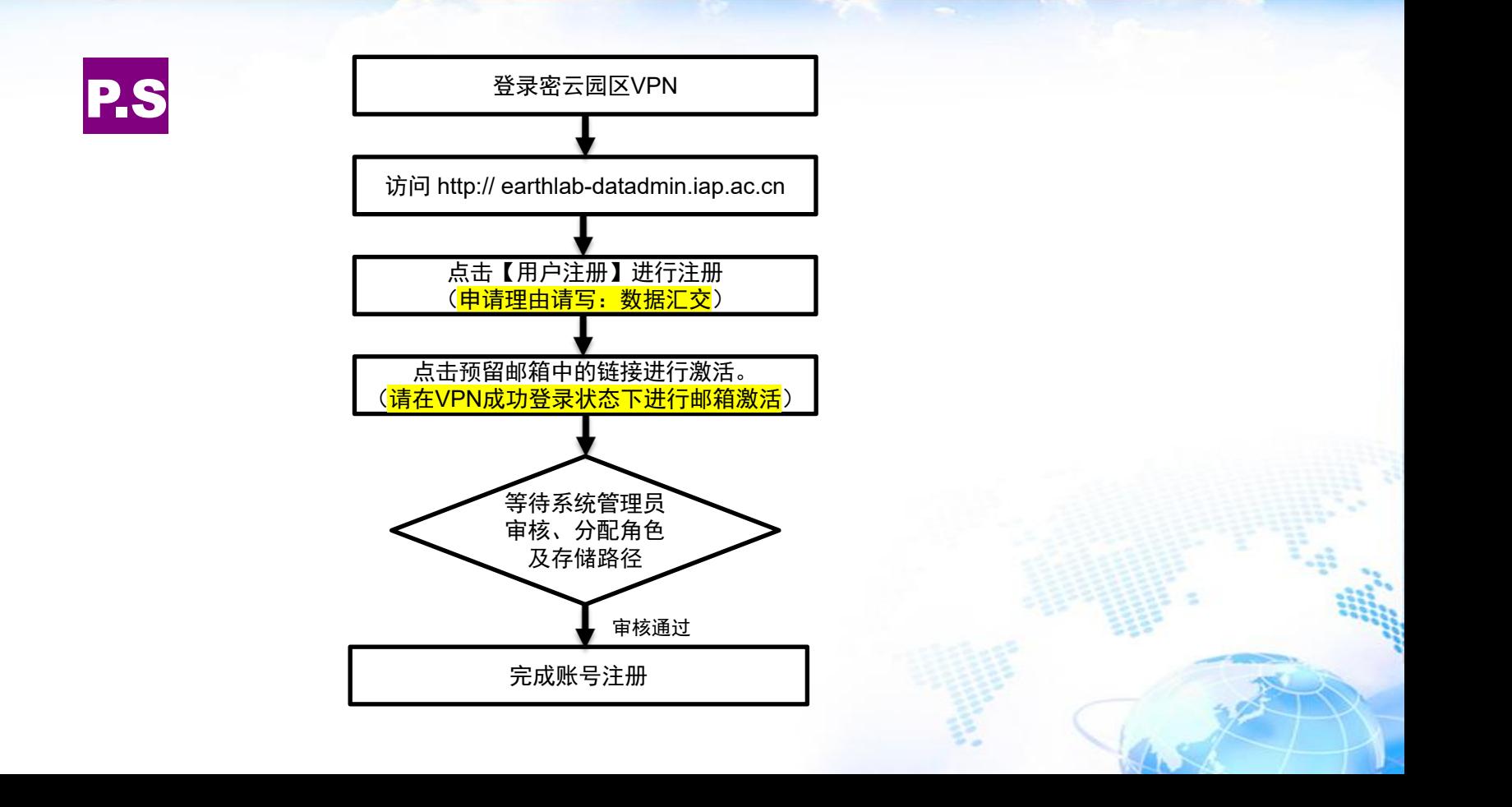

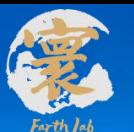

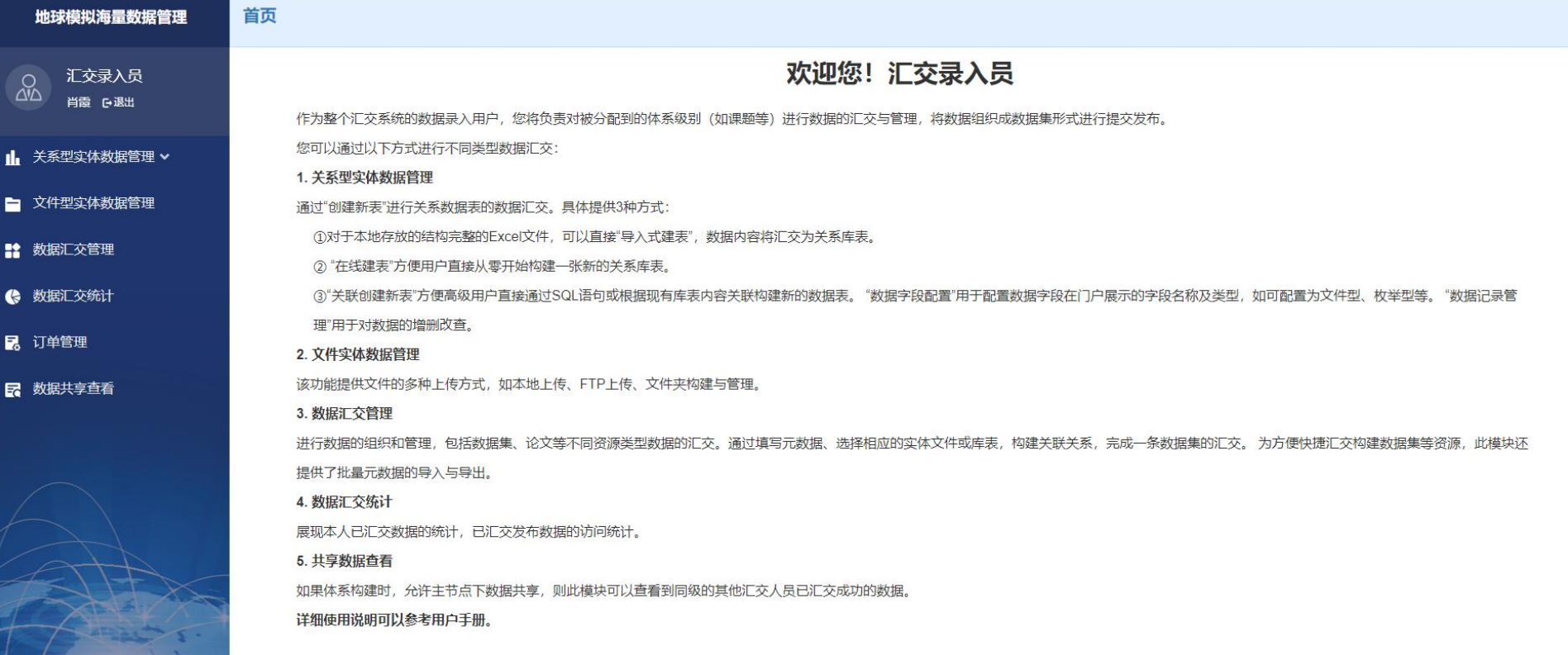

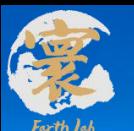

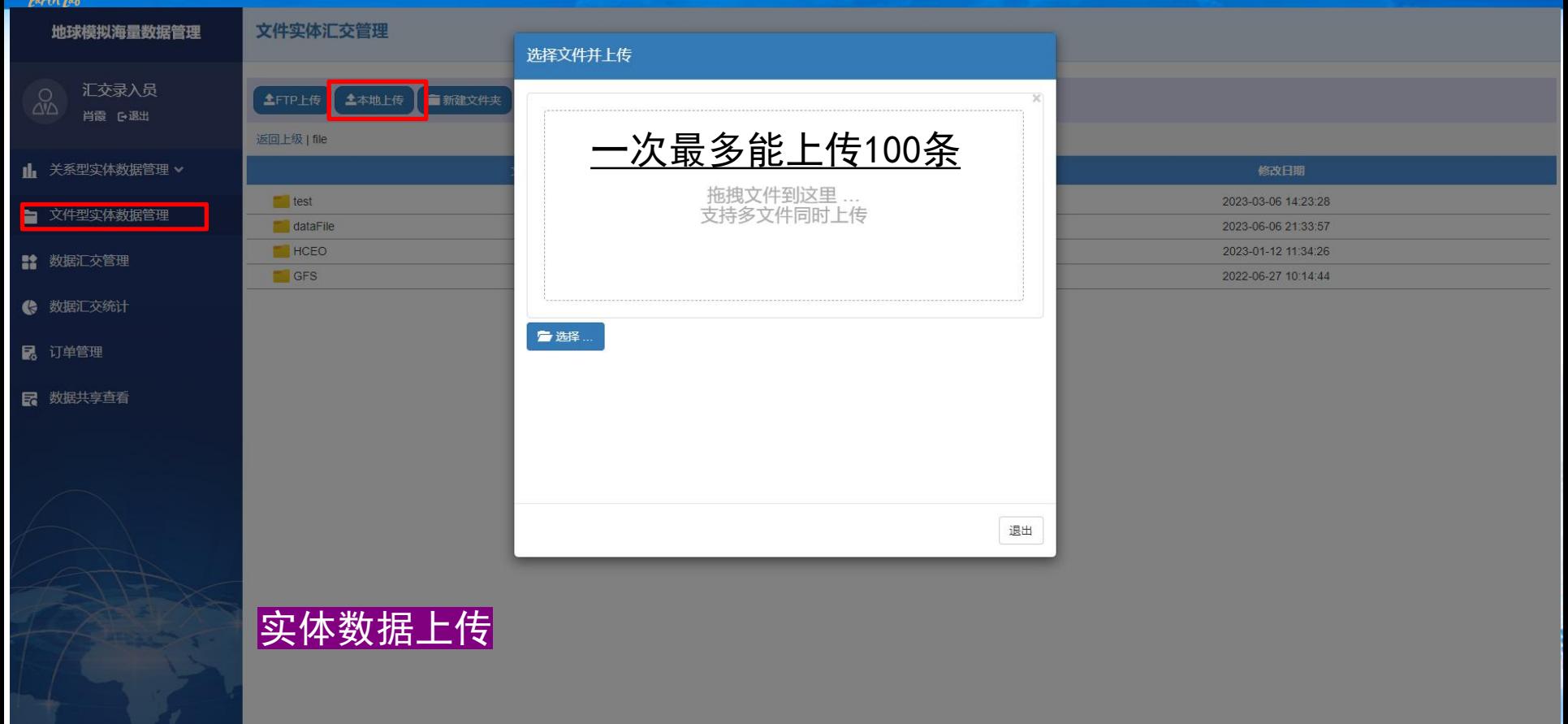

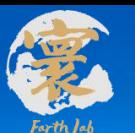

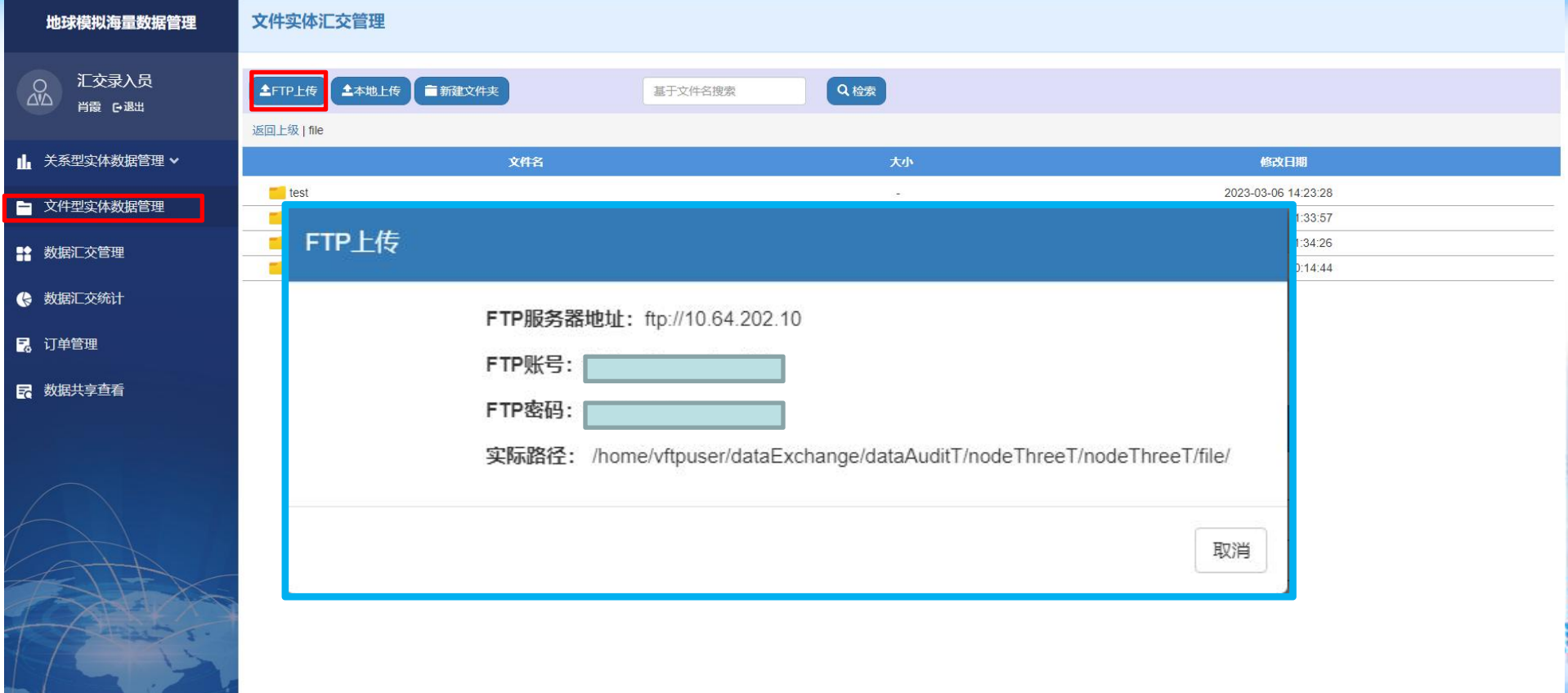

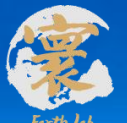

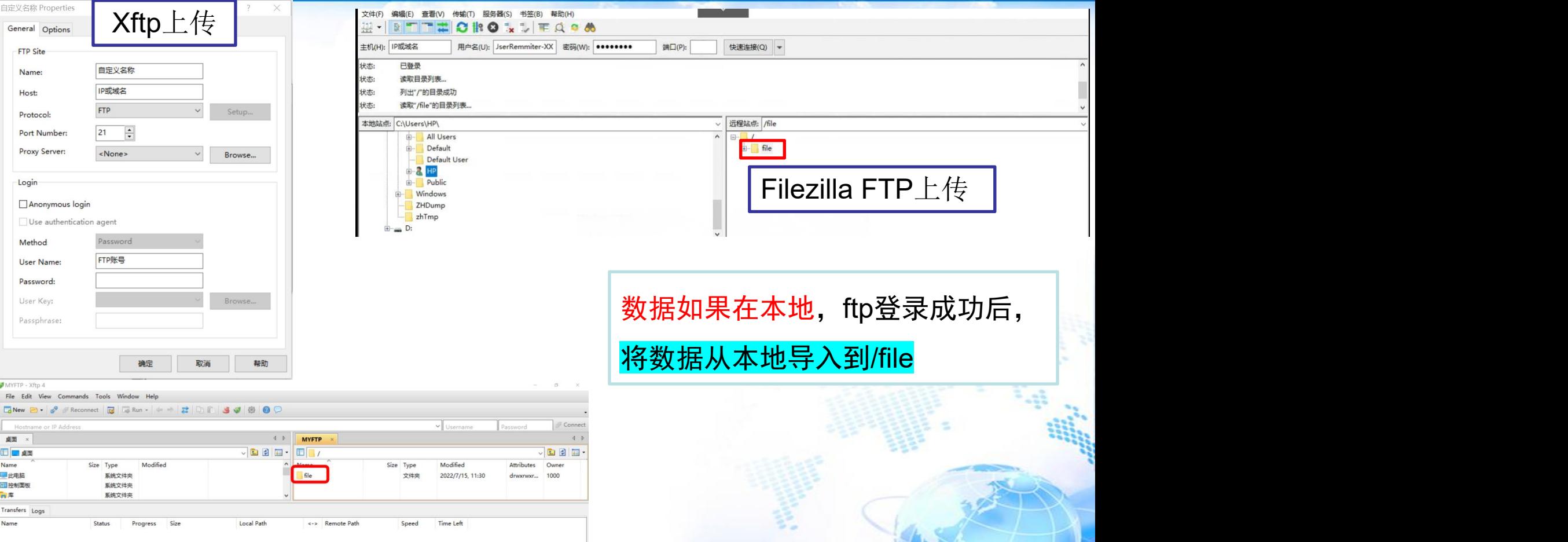

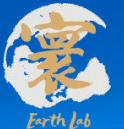

[root@wings disk2]# 1ftp ftpUserRemmiter-XX@10.64.202.10 Password: 1ftp ftpUserRemmiter-XX@10.64.202.10:~> 1s<br>drwxrwxrwx 4 1000 0 4096 drwxrwxrwx 4 1000 0 0 4096 Jul 15 11:30 file<br>1ftp ftpUserRemmiter-XX@10.64.202.10:/> cd file<br>1ftp ftpUserRemmiter-XX@10.64.202.10:/> cd file<br>1ftp ftpUserRemmiter-XX@10.64.202.10:/file> 1s<br>drwxr-xr-x 9 1007 0 4096 Jul 15 0 4096 Jul 15 11:30 file Password: Password: (3)装置内传输 为了不让其他人通过ps命令看到你的密码,应在 .netrc 文件中配置 FTP服务器账号登录 信息,避免在命令行上键入密码:  $(1)$  vim  $\sim$ /.netrc 添加文件内容如下 ( X.X.X.X 是 FTP 服务器 IP ): machine x.x.x.x login ftpuser password ftpuser password  $(2)$  chmod 0600  $\sim$ /.netrc

(1) 所内网传输(北郊) lftp ftp-username@ FTP 服务器 IP (2) 外网传输 lftp ftp-username@earthlab-dataftp2.iap.ac.cn

数据在服务器

之后再执行 Iftp 命令时,只提供登录名即可,Iftp 命令会自动去 ~/.netrc 去找密码,实 现自动登录。

lftp ftp-username@ FTP 服务器 IP

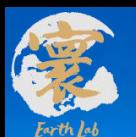

元数据信息填写

● 根据提示,按要求完成元数据信息填写

基本的元数据信息包括:数据集中文名、数据集英文名、数据简 介、封面图片、关键词、数据版本、数据变量、时空范围、时空 分辨率、数据来源、数据格式、数据类别、标识码 创建和发布信息包括:研发团队(中英文)、研发单位(中英 文)、联系人、联系电话及电子邮箱

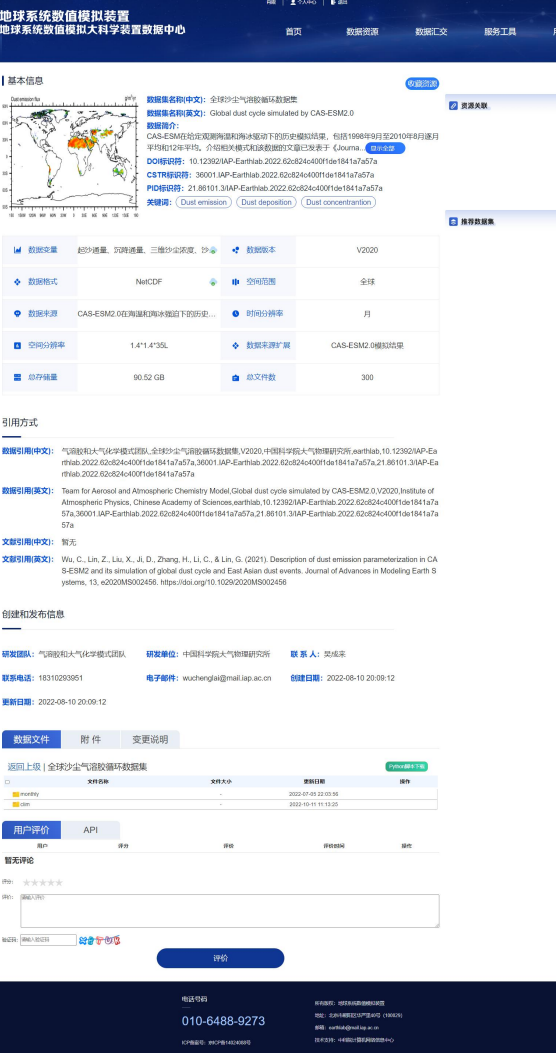

6

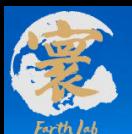

- 1、元数据字段的定制和扩展: 可在基本元数据字段的基础上, 根据数据集 特征,扩展元数据字段,使数据描述更加清晰
- 2、免费为具有自主知识产权的数据或数据集提供唯一标识码, 包括doi,

cstr, pid

- 本平台的标识码格式:
- DOI: 10.12392/IAP-Earthlab.年份+序号
- CSTR:36001.IAP-Earthlab.年份+序号
- PID:21.86101.3/IAP-Earthlab.年份+序号

DOI标识符: 10.12392/IAP-Earthlab.2022.62c824c400f1de1841a7a57a CSTR标识符: 36001.IAP-Earthlab.2022.62c824c400f1de1841a7a57a PID标识符: 21.86101.3/IAP-Earthlab.2022.62c824c400f1de1841a7a57a

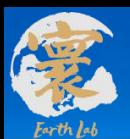

#### 3、可根据需求<mark>自主选择共享方式</mark>,可以对<mark>实体数据进行共享</mark>,也可以只共享元数据信

<mark>息</mark>,还可以<mark>自主设定数据保护期</mark>,选择实体数据共享的时间,进行数据推广

全网共享:所有用户均可对数据进行查看和下载

所内共享:仅所内用户可对数据进行查看和下载。所内用户为具有所内邮箱的用 户。

装置内共享:装置用户可对数据信息进行查询和调用。装置内用户为具有装置账 号的用户,可以查询、下载和调用所有数据集,装置账号失效则数据中心用户权限降 为普通用户。

用户组共享:汇交人员可选择有数据查看和下载权限的用户组进行数据集共享。 如有指定的用户组,可以由项目组向管理员线下申请新建用户组,然后在数据汇交时 进行选择,详情见《大装置数据中心用户组申请表》。

数据申请:可在数据详情页进行数据集权限申请,汇交人员可在已有用户权限的 基础上添加用户及用户组。

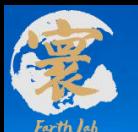

#### 4. 自动创建数据引用信息

#### 数据引用格式:研发团队主要人员(前三位)+数据集名称+版本号 或版本时间+研发单位+发布平台(earthlab)+doi+cstr+pid

- 数据引用(中文): 气溶胶和大气化学模式团队,全球沙尘气溶胶循环数据集,V2020,中国科学院大气物理研究所,earthlab,10.12392/IAP-Ea rthlab.2022.62c824c400f1de1841a7a57a,36001.IAP-Earthlab.2022.62c824c400f1de1841a7a57a.21.86101.3/IAP-Ea rthlab.2022.62c824c400f1de1841a7a57a
- 数据引用(英文): Team for Aerosol and Atmospheric Chemistry Model, Global dust cycle simulated by CAS-ESM2.0, V2020, Institute of Atmospheric Physics, Chinese Academy of Sciences, earthlab, 10.12392/IAP-Earthlab.2022.62c824c400f1de1841a7a 57a.36001.IAP-Earthlab.2022.62c824c400f1de1841a7a57a.21.86101.3/IAP-Earthlab.2022.62c824c400f1de1841a7a  $57a$
- 文献引用(中文): 暂无
- 文献引用(英文): Wu, C., Lin, Z., Liu, X., Ji, D., Zhang, H., Li, C., & Lin, G. (2021). Description of dust emission parameterization in CA S-ESM2 and its simulation of global dust cycle and East Asian dust events. Journal of Advances in Modeling Earth S ystems, 13, e2020MS002456. https://doi.org/10.1029/2020MS002456

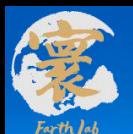

#### 5. 自动生成数据批量下载脚本

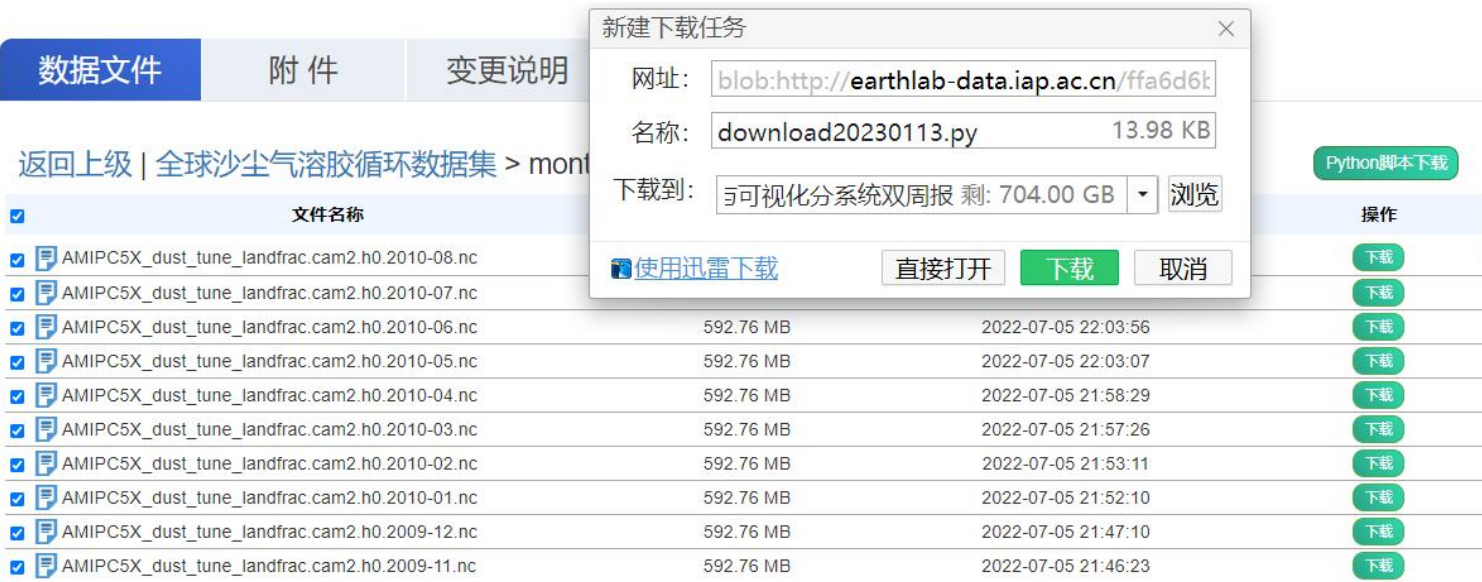

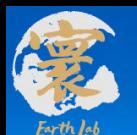

6. 提供API服务

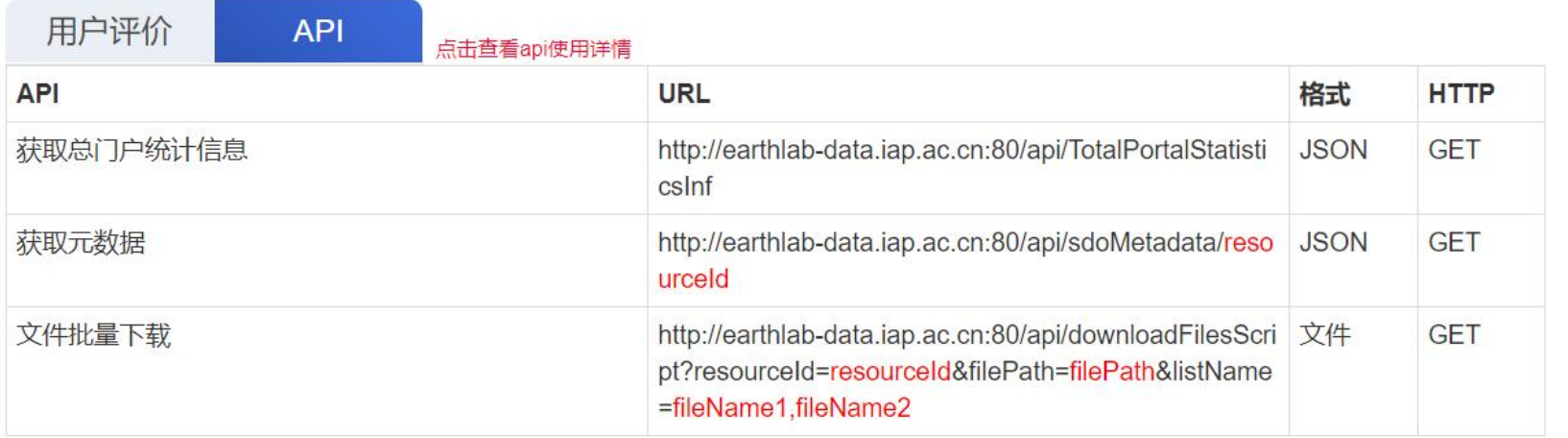

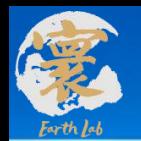

数据统计

汇交统计

总存储量:

时间范围:

序号

 $\overline{1}$ 

 $\overline{2}$ 

 $3$ 

 $\overline{4}$ 

5

 $\,$  6

访问统计

**100T** 

 $\Box$ 

至

年/月/日

#### 二、科学数据共享门户——数据汇交

#### 7. <mark>提供数据统计服务</mark>: 包括数

汇交数据集:

年/月/日

名称

美国国家环境预报中心全球预报系统数据..

淮南气候环境综合观测试验站RPG-HAT...

淮南气候环境综合观测试验站RPG-HAT...

淮南气候环境综合观测试验站RPG-HAT...

准南气候环境综合观测试验站HMB-KST.

准南气候环境综合观测试验站HMB-KST...

准南气候环境综合观测试验站HMB-KST...

 $2<sup>^</sup>$ 

 $\Box$ 

数据访问及下载统计,协助掌

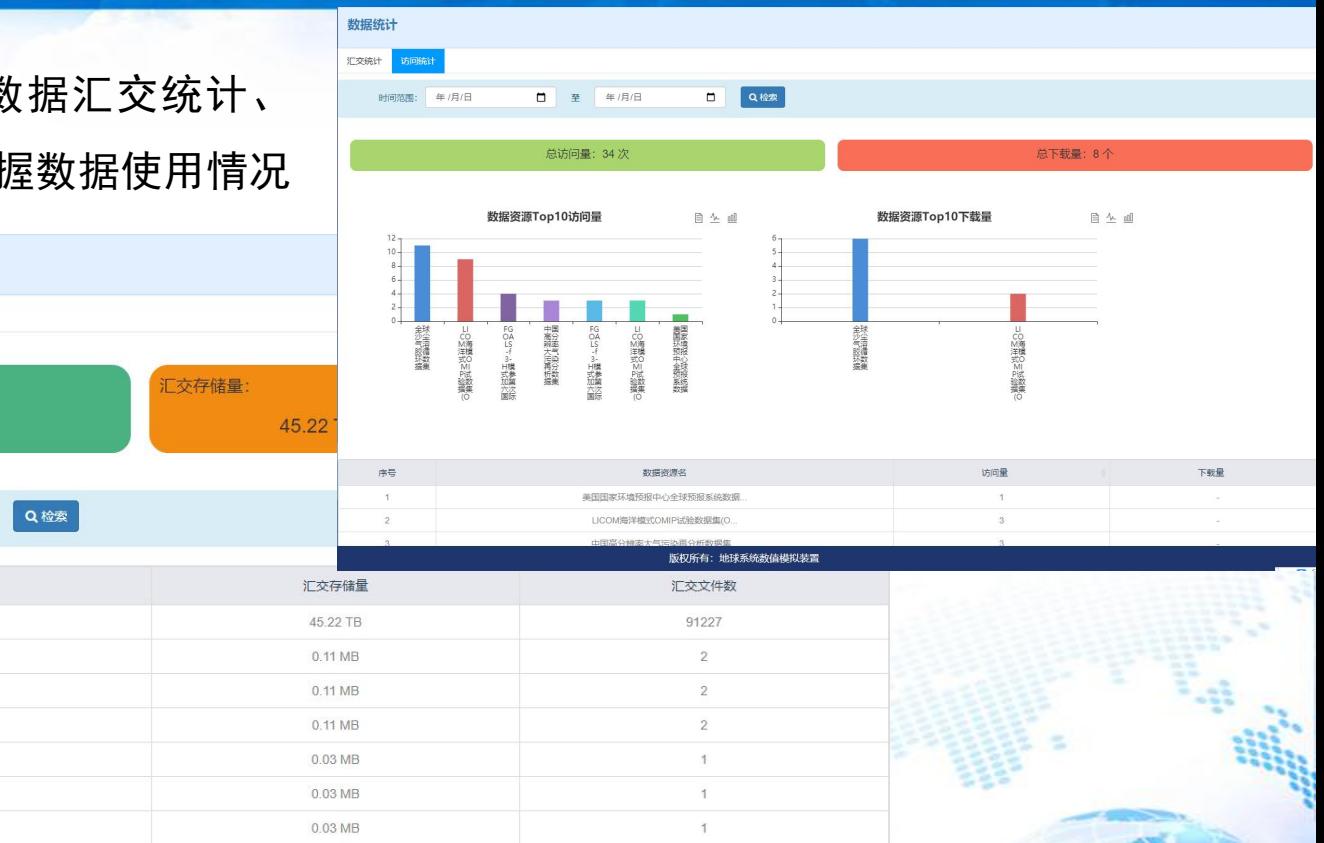

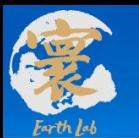

#### 8.提供定制化服务

#### 可根据汇交用户需求:

- 1) 建立定制化数据分类体系
	- 2)定制化元数据信息发布
		- 3)申请用户组数据共享

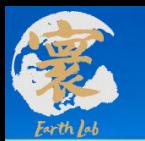

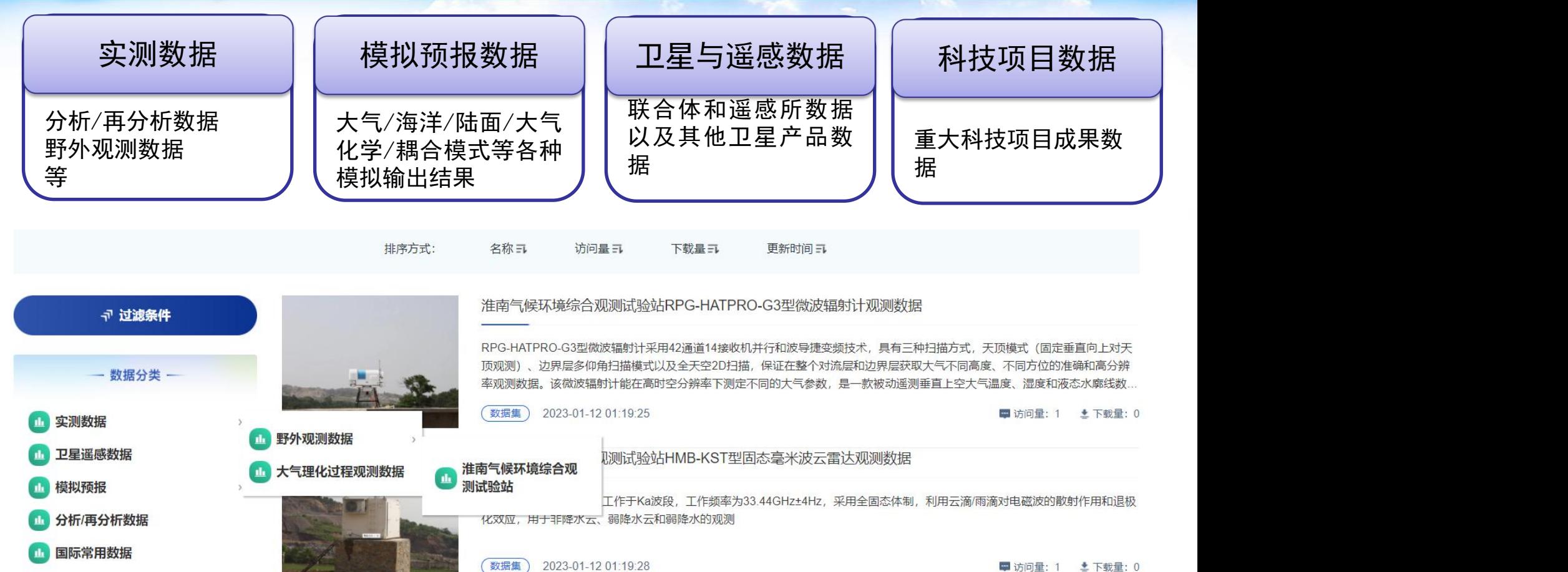

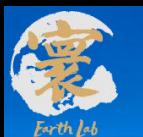

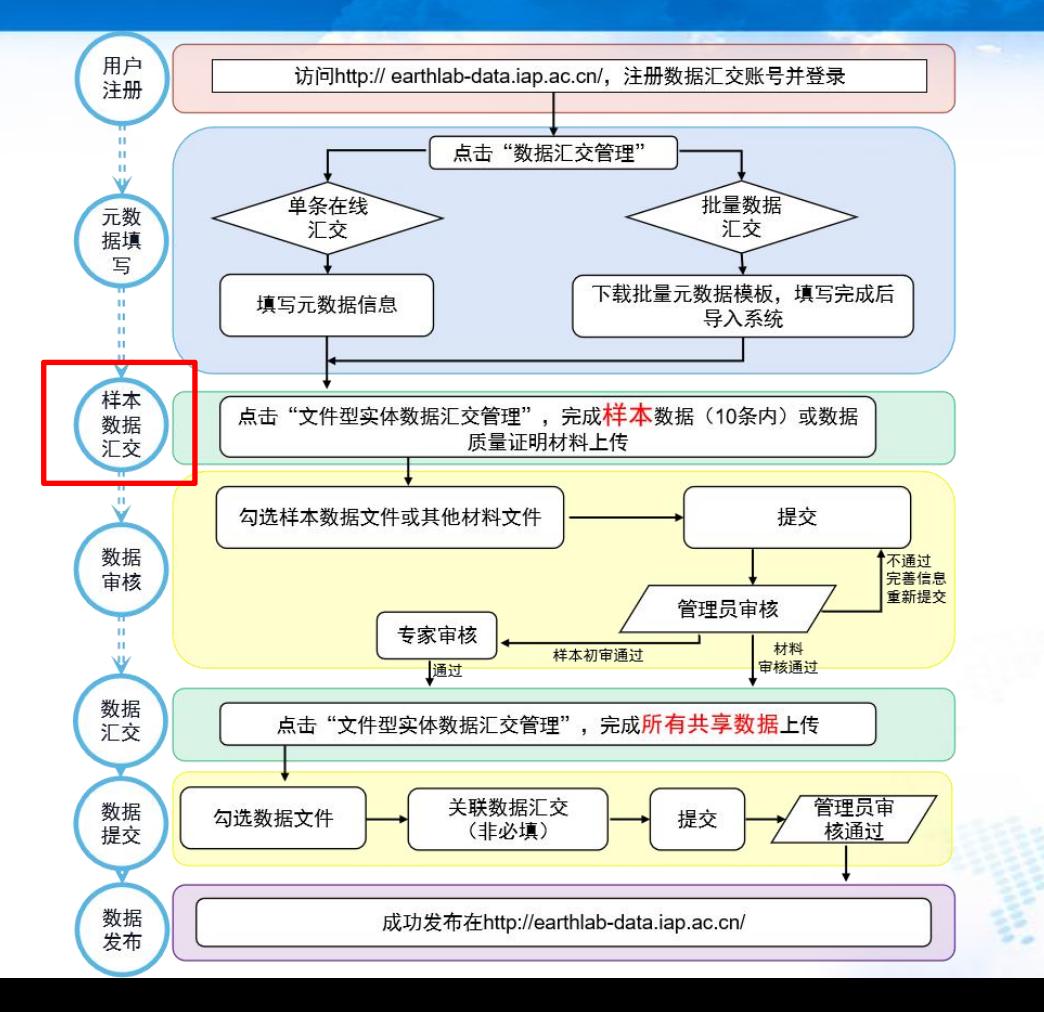

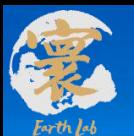

#### 二、科学数据共享门户——数据使用

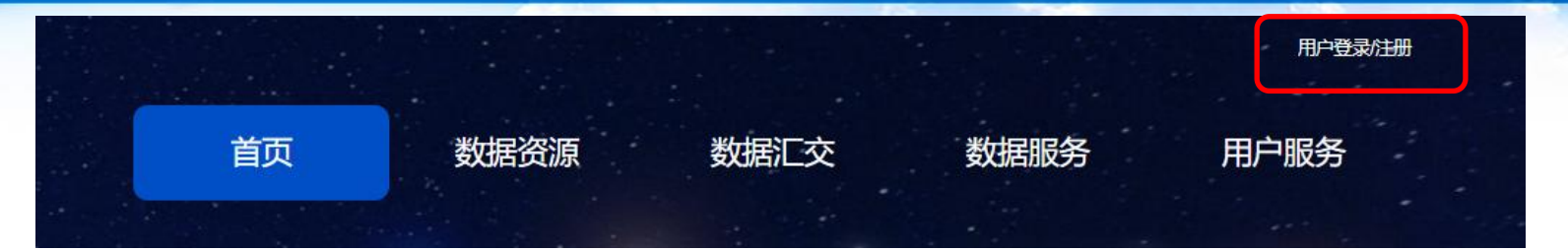

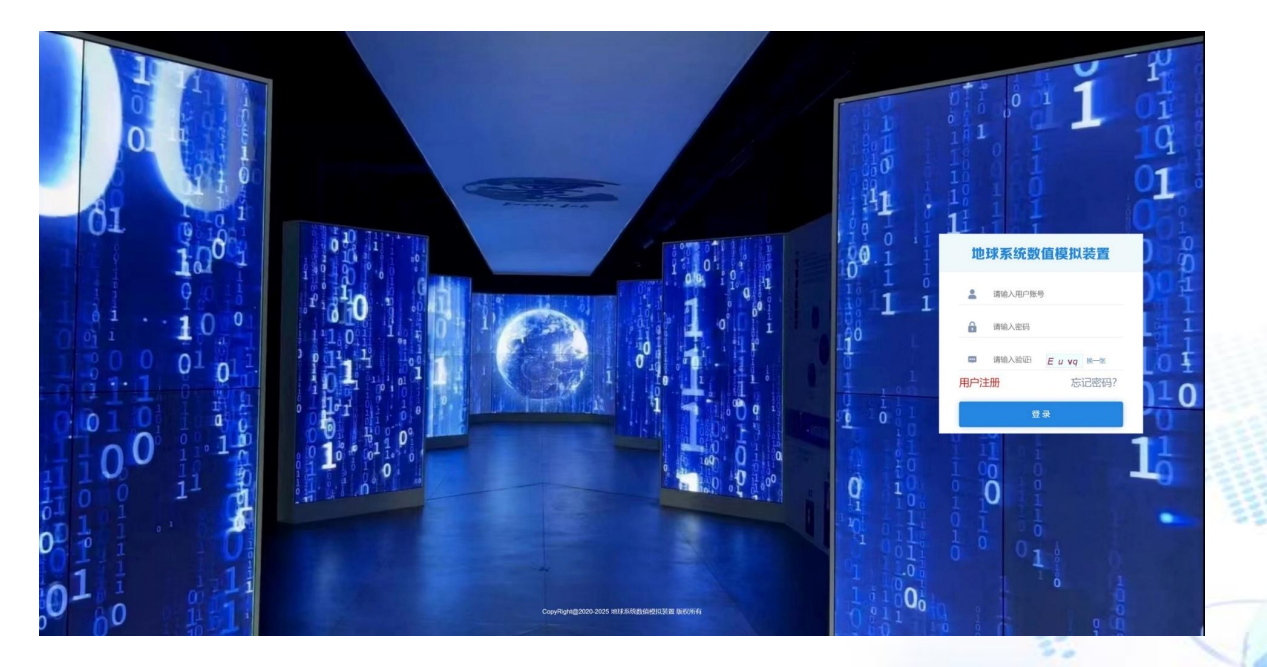

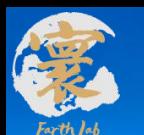

## 二、科学数据共享门户——数据使用

#### (1) 不同用户权限设置

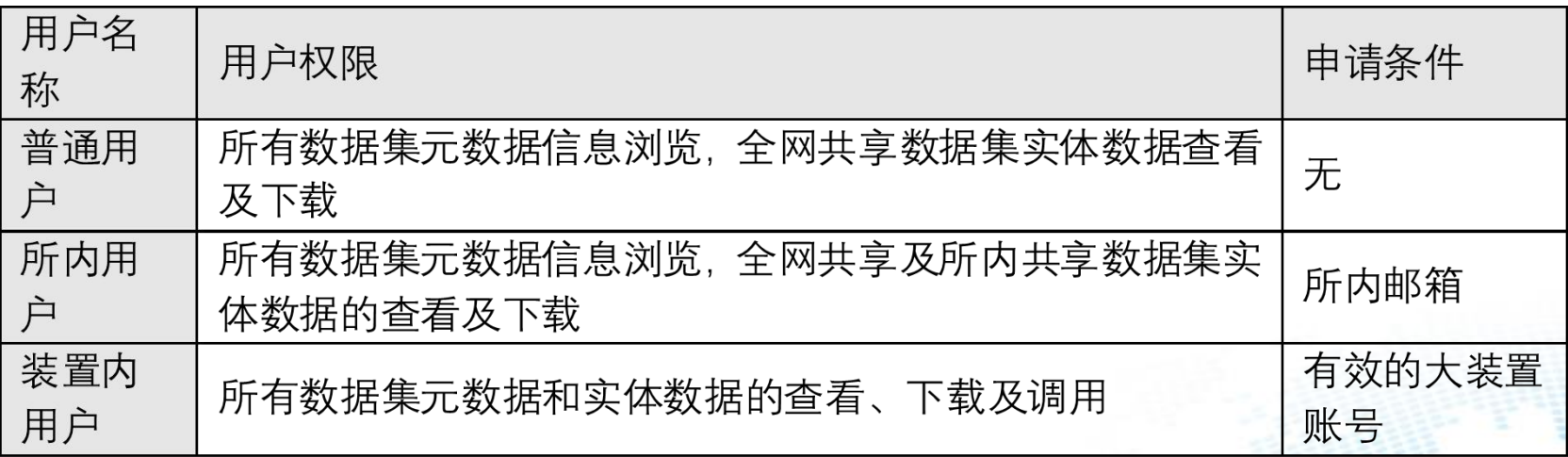

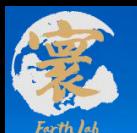

#### (2)数据信息访问和查询

在首页可以看到最近更新、热门访问的数据集,查看数据统计信息、服务 与公告,可访问所有数据集列表,可按关键词、标签、数据分类搜索筛选数据 集;可查看数据集详情。

#### (3)多种下载方式

- 直接下载;
- 提供数据批量下载脚本,勾选所需的文件或文件夹,点击"python脚本下载", 生成批量下载脚本,将脚本上传至服务器运行脚本完成数据下载;
- 同时也可根据API信息,自行编写脚本下载。

#### 二、科学数据共享门户——数据使用

数据共享门户平台已汇交<mark>自主研发</mark>的数据集 ◎ 10个,包括LICOM海洋模式试验数据集、FGOALS 模式试验数据集、中国、商品、商品、商品、商品、商品、商品、商品、商品、 国高分辨率大气污染再分析数据集等,数据量达 <mark>332TB</mark>,数据记录数超过<mark>100万条。</mark>

#### **http://earthlab-data.iap.ac.cn/**

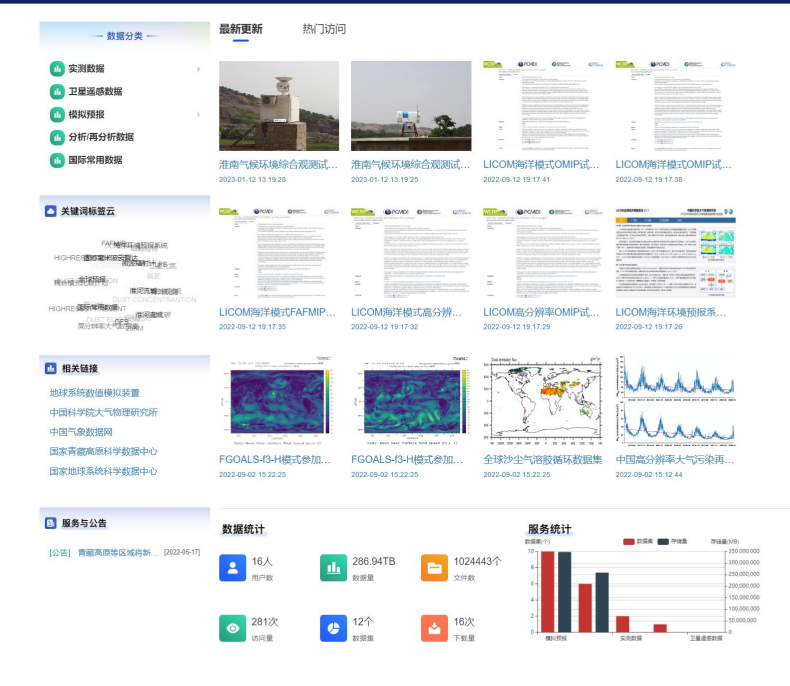

BORGCOV HITOSLOSTINGOSSMET | 2000) 子村(11月18日) 12月15日 12月15日

45% cortilab@mail.ian.or.cs 技术支持:中科院计算机网络信

电话号码

010-82995193

ICP装置号: 加CP指14024088号

首页

数据资源

数据汇交

搜索

地球系统数值模拟装置

置数据中心

Q 关键词搜索

画 ■ 个人中心 | 静 過出

田田

00241-12131926

容器面炎

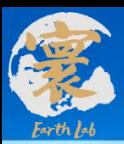

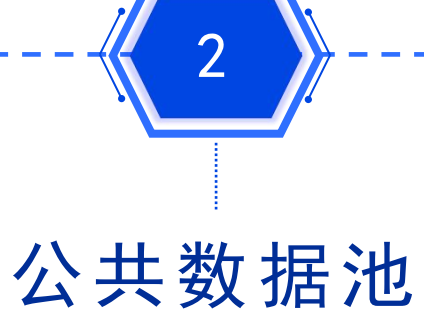

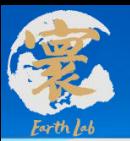

#### 三、公共数据池

SD003-NCEP\_CFSv2 SD007-FNL

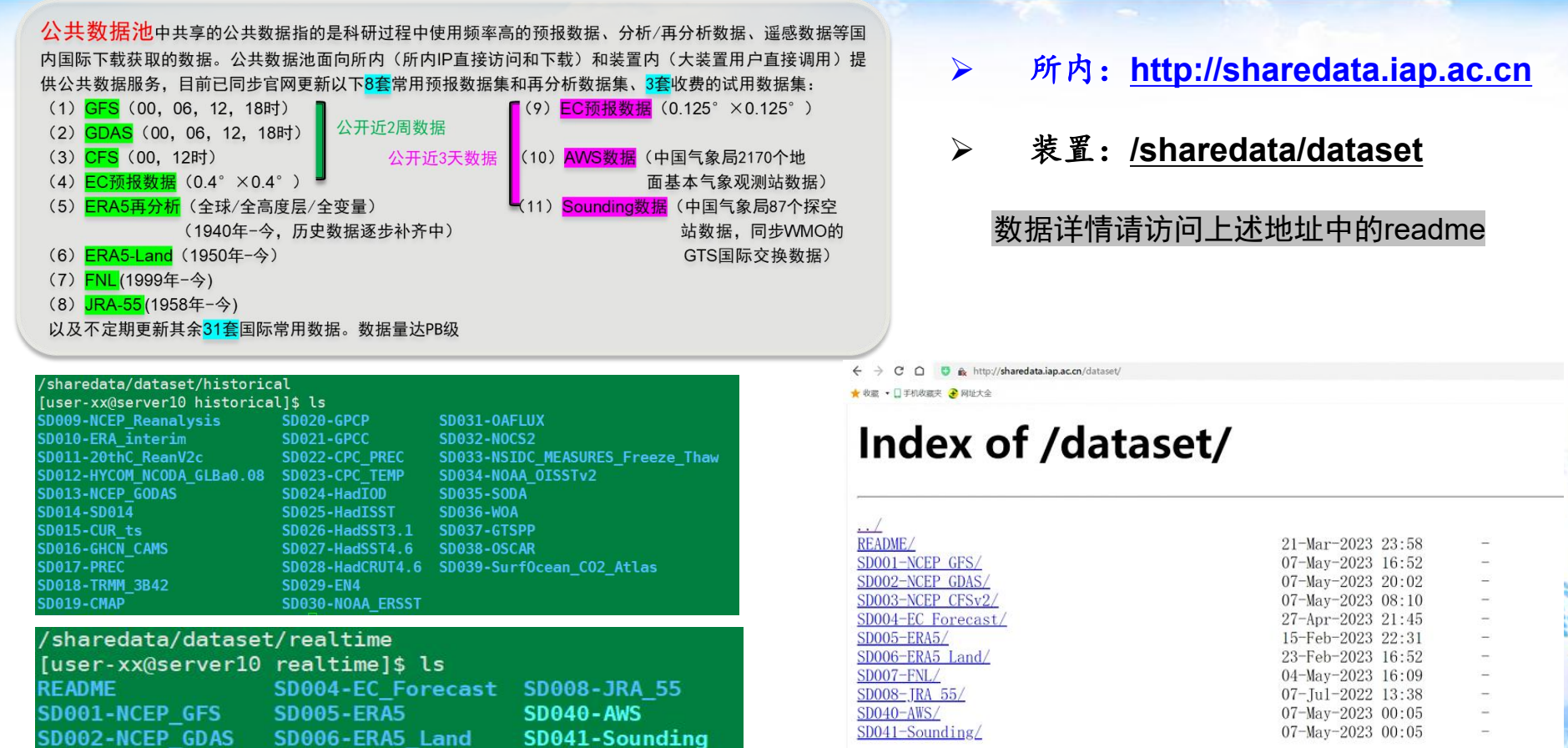

![](_page_31_Picture_0.jpeg)

## 问题受理联系方式(包括新增数据需求、数据使用方面的问题或故 障、成果发布等),请发送邮件至: earthlab-data@mail.iap.ac.cn

![](_page_32_Picture_0.jpeg)

## 欢迎大家通过共享平合 进行科学数据成果推广

# 家大啦啦